*Отрисовка массива (циклом for)*

```
var mass=new Array(2,4,645,7567,765,7567,5);
```

```
<script>
var mass=new Array(22,33,3,2,34,4,24242,89);
var mass2=new Array(35,57656,76,2,4);
for (var i=0;i<8;i++)
{
      document.write(mass[i]+" ");
}
document.write("<br>");
for (var i=0;i<8;i++)
{
      document.write(mass[i]+" ");
}
document.write("<br>");
function paint mass(x)\mathcal{L}_{\mathcal{L}}for (var i=0;i< x.length;i++)
      {
            document.write(x[i]+" ");
      }
      document.write("<br>");
}
paint_mass(mass);
paint_mass(mass);
paint_mass(mass2);
</script>
```
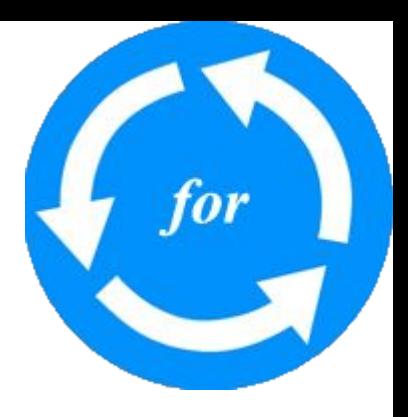